# **petrodc** *Release 0.1.10*

**Pro Well Plan AS**

**Nov 10, 2020**

# **CONTENTS:**

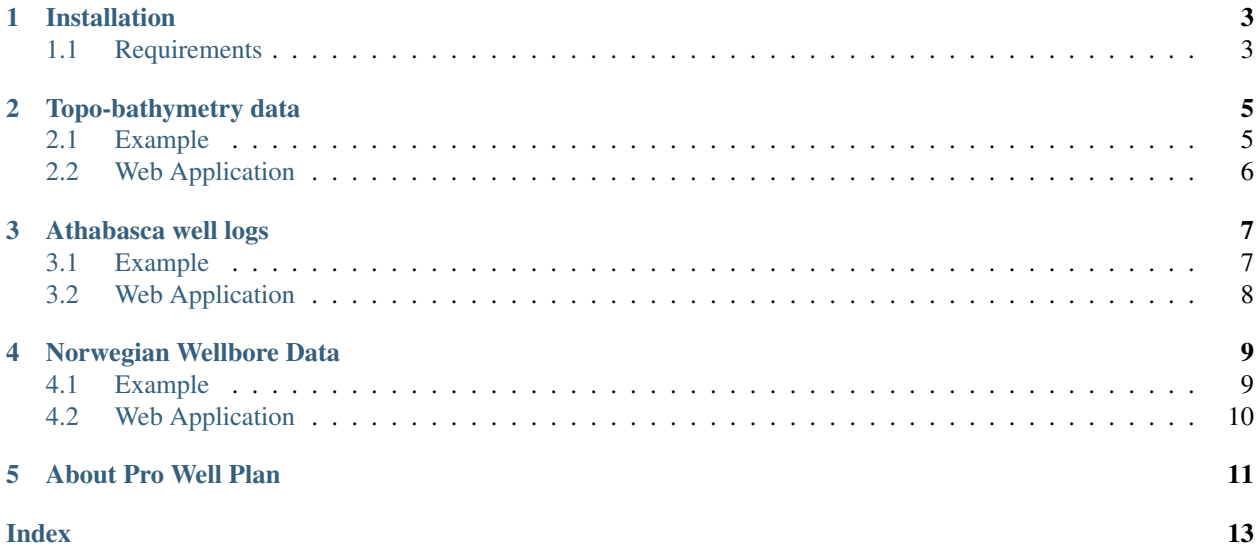

Find here the documentation of petrodc. Here you will find all the relevant information about any function included in this package.

#### **ONE**

## **INSTALLATION**

<span id="page-6-0"></span>petrodc is written to be compatible with Python 3+. The best way to install is using pip.

\$ pip install pwploads

This will make sure that all the dependencies are installed. This requirements are listed below.

# <span id="page-6-1"></span>**1.1 Requirements**

- [numpy](https://pypi.org/project/numpy/)
- [lasio](https://pypi.org/project/lasio/)
- [pandas](https://pypi.org/project/pandas/)
- [matplotlib](https://pypi.org/project/matplotlib/)
- [plotly](https://pypi.org/project/plotly/)

#### **TOPO-BATHYMETRY DATA**

<span id="page-8-2"></span><span id="page-8-0"></span>petrodc.usgs\_eros.**elevation**(*lat=(40, 41)*, *lon=(- 65, - 60)*)

Function to request data from SRTM30. Bathymetry / Topography (SRTM30) is a global bathymetry/topography data product distributed by the USGS EROS data center. The data product has a resolution of 30 seconds (roughly 1 km).

#### Keyword Arguments

- Lat  $(tuple)$  with min and max latitude
- **lon**  $(tuple)$  with min and max longitude

#### Returns

ElevationSurface object.

- Attributes: df (pandas dataframe): lat, lon and elev columns
- Methods: plot: generate a 3D surface plot

## <span id="page-8-1"></span>**2.1 Example**

Let's select an squared area within the following coordinates:

- Latitude from 56° to 56.5°
- Longitude from  $4^{\circ}$  to  $4.5^{\circ}$

```
>>> import petrodc.usgs_eros as elev
>>> lat_min = 56
>>> lat_max = 56.5
>>> lon_min = 4
>>> lon_max = 4.5
>>> elev_surface = elev.elevation(lat=(lat_min, lat_max), lon=(lon_min, lon_max)).
˓→plot().show()
```
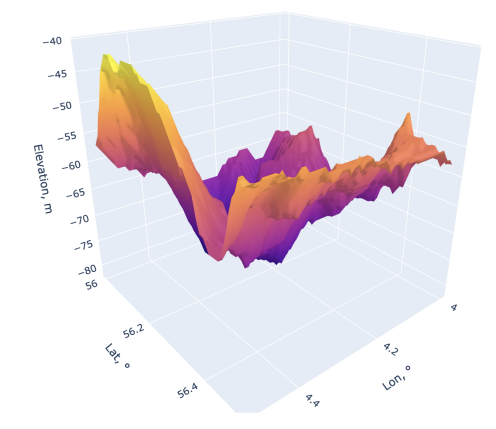

# <span id="page-9-0"></span>**2.2 Web Application**

There is also the web-app based on petrodc:

#### **THREE**

#### **ATHABASCA WELL LOGS**

<span id="page-10-2"></span><span id="page-10-0"></span>petrodc.ags.**get\_las**(*number\_of\_files*)

Function to get well logs data as dataframes from Special Report 006 Athabasca Oil Sands Data McMurray/Wabiskaw Oil Sands Deposit (Alberta, Canada). By Alberta Geological Survey (AGS).

Parameters number\_of\_files (int) – number of files to get, max. of 2173

Returns data

Return type dictionary {key -> 'Unique well identifier', value -> dataframe}

petrodc.ags.**plot\_log**(*logs*, *title=None*)

Function to plot well logs data using matplotlib.

Parameters logs (dataframe) – each log is a column

Keyword Arguments **title** (str or None) – text to add as title if required

Returns plot

Return type plotly figure

#### <span id="page-10-1"></span>**3.1 Example**

```
>>> import petrodc.ags as ags
>>> las_files = ags.get_las(2) # fetch the first 2 well logs from the Special<sub>d</sub>
˓→Report 006 Athabasca Oil Sands Data
>>> my_las = list(las_files.values())[1] # get its respective df from dict
>>> ags.plot_log(my_las).show() # plotting logs
```
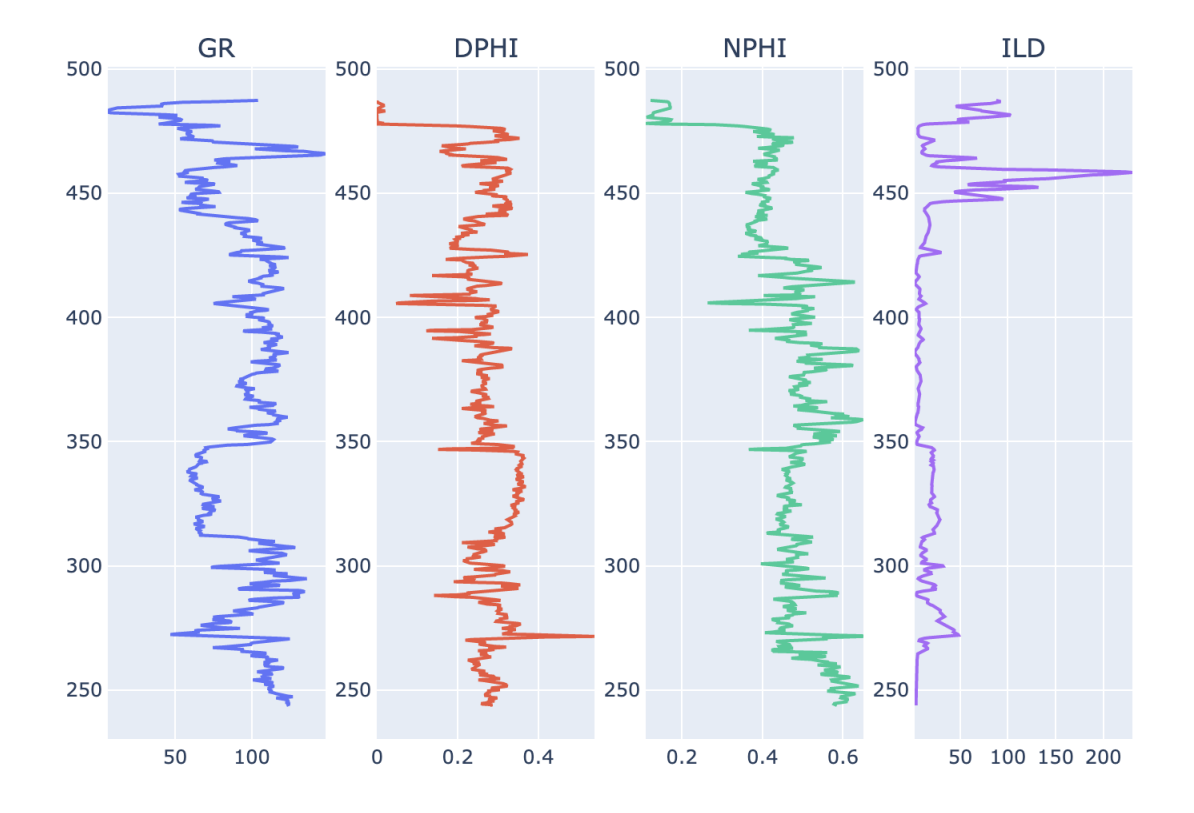

# <span id="page-11-0"></span>**3.2 Web Application**

There is also the web-app based on petrodc:

### **NORWEGIAN WELLBORE DATA**

<span id="page-12-2"></span><span id="page-12-0"></span>petrodc.npd.**wellbore**(*dataset\_number*)

Function to request wellbore data from NPD Database.

Parameters dataset\_number (int) – to select the dataset (1: oil samples, 2: NPD ID, 3: lithostratigraphy, 4: history, 5: drilling mud, 6: drill stem tests, 7: documents, 8: cores, 9: core photos, 10: coordinates, 11: casing and leak off, 12: exploration, 13: development, 14: shallow)

Returns requested data

Return type dataframe

### <span id="page-12-1"></span>**4.1 Example**

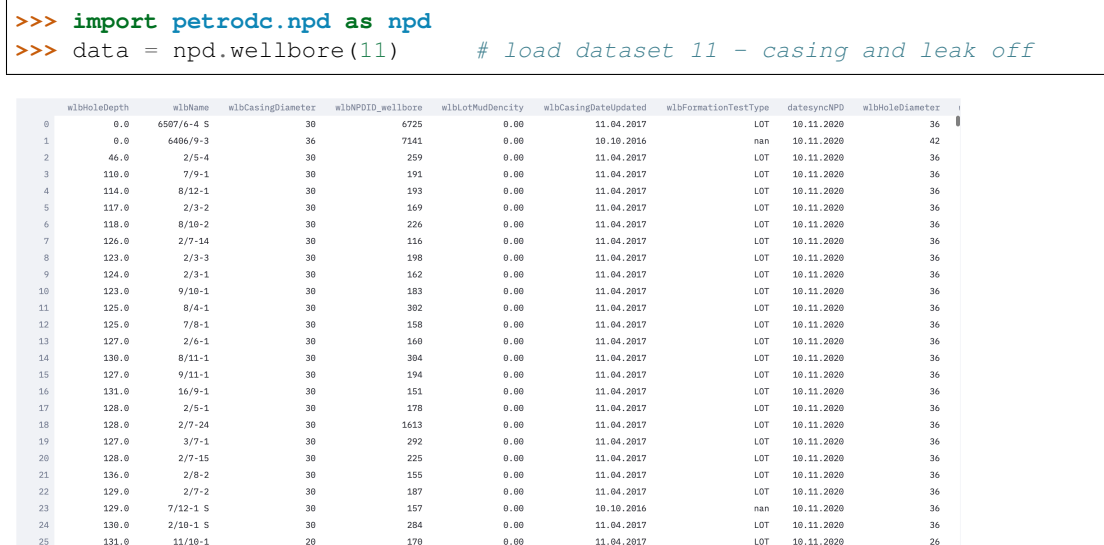

# <span id="page-13-0"></span>**4.2 Web Application**

There is also the web-app based on petrodc:

### **FIVE**

## **ABOUT PRO WELL PLAN**

<span id="page-14-0"></span>Pro Well Plan offers an easy and effective well planning platform for the entire team. Check out [our website](https://prowellplan.com/) to know more about us.

## **INDEX**

# <span id="page-16-0"></span>E

elevation() (*in module petrodc.usgs\_eros*), [5](#page-8-2)

## G

get\_las() (*in module petrodc.ags*), [7](#page-10-2)

## P

plot\_log() (*in module petrodc.ags*), [7](#page-10-2)

## W

wellbore() (*in module petrodc.npd*), [9](#page-12-2)